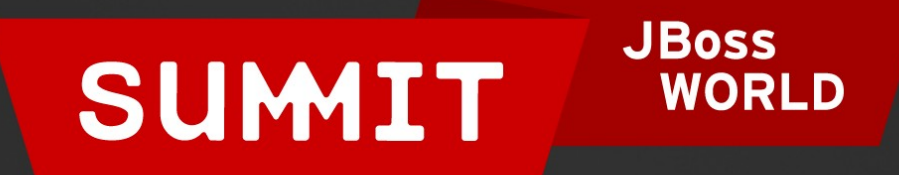

#### PRESENTED BY RED HAT

# **LEARN. NETWORK. EXPERIENCE OPEN SOURCE.**

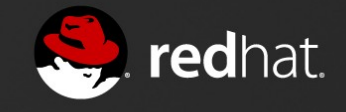

## **Building Your Own RPMs**

Scott McBrien Curriculum Manager, Red Hat 06.28.12

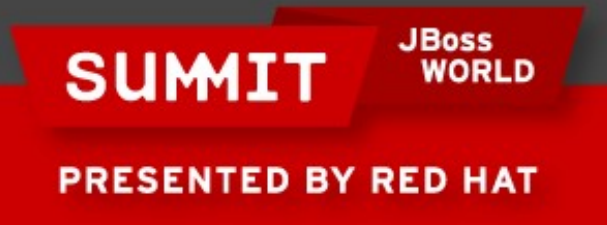

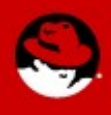

## **Quick Review**

## **Build from Source**

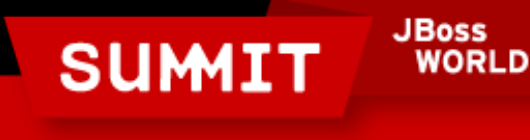

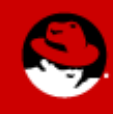

#### **GAMES, Huzzah!**

## **Test Your Prerequisite Knowledge Quiz**

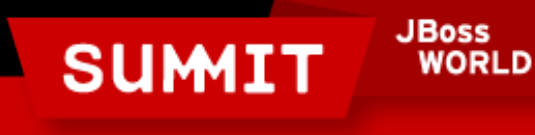

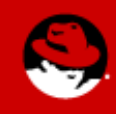

## **Build Environment**

## **Setting Up Your Initial Build Environment**

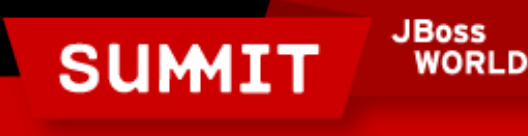

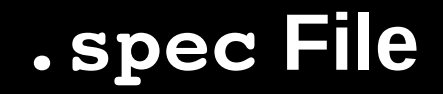

## **Opening the .spec Template**

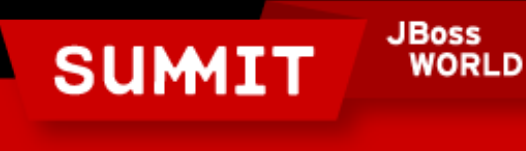

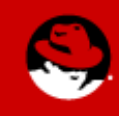

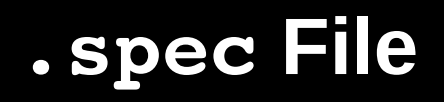

## **Preamble**

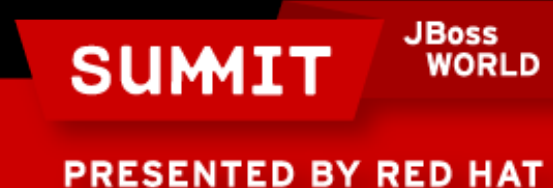

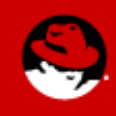

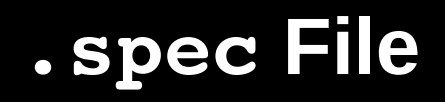

## **%prep**

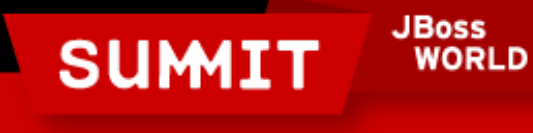

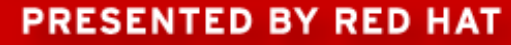

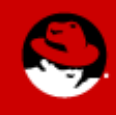

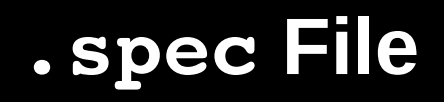

## **%build**

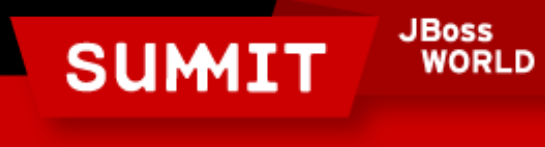

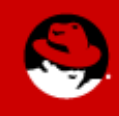

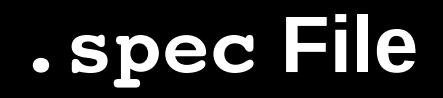

#### **%install**

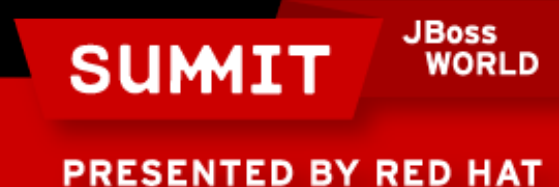

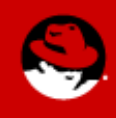

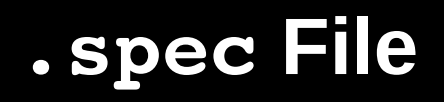

#### **%clean**

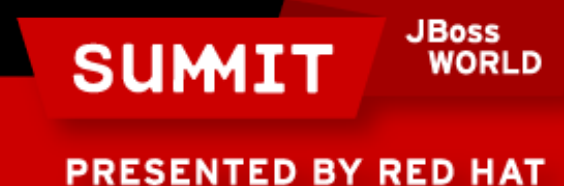

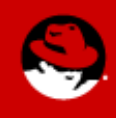

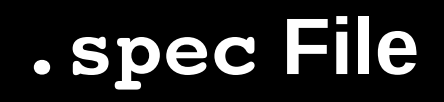

#### **%files**

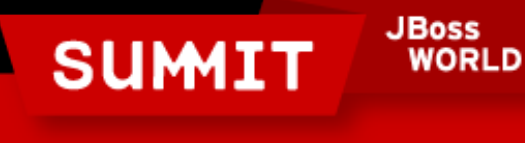

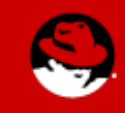

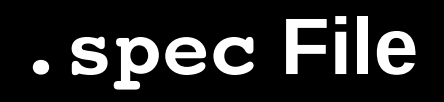

## **Scripts**

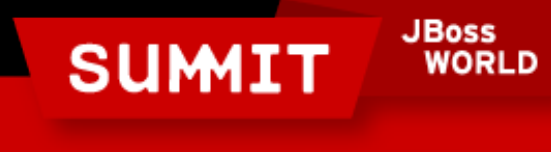

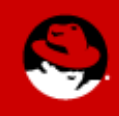

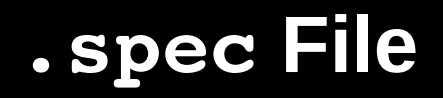

## **%changelog**

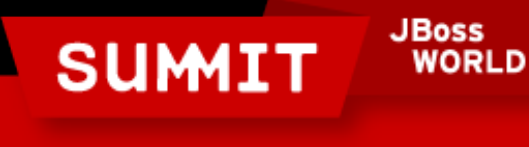

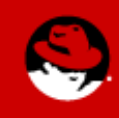

## **Compiling**

## rpmbuild

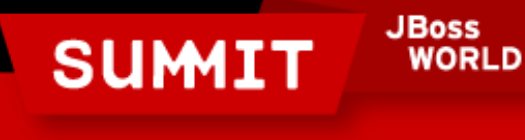

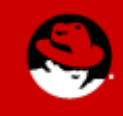

**Advanced Topics** 

## gpg Signing mock rpmlint

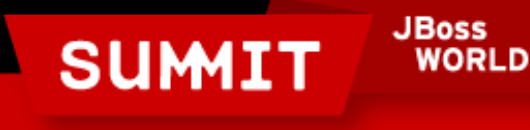

## **More RPM Building?**

#### **Red Hat System Administration III (RH255)** http://www.redhat.com/training/courses/rh255/

## **Red Hat Enterprise Deployment and Systems Management (RH401)**

http://www.redhat.com/training/courses/rh401/

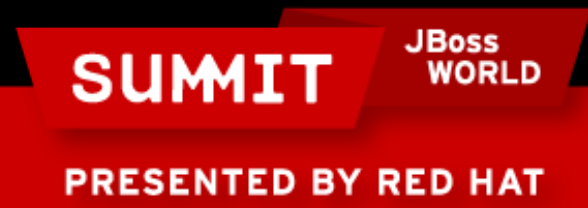

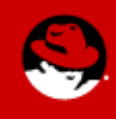

**LIKE US ON FACEBOOK** 

www.facebook.com/redhatinc

**FOLLOW US ON TWITTER** www.twitter.com/redhatsummit

> **TWEET ABOUT IT** #redhat

## **READ THE BLOG**

summitblog.redhat.com

#### **GIVE US FEEDBACK** www.redhat.com/summit/survey

**JBoss SUMIT WORLD** 

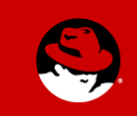